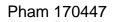

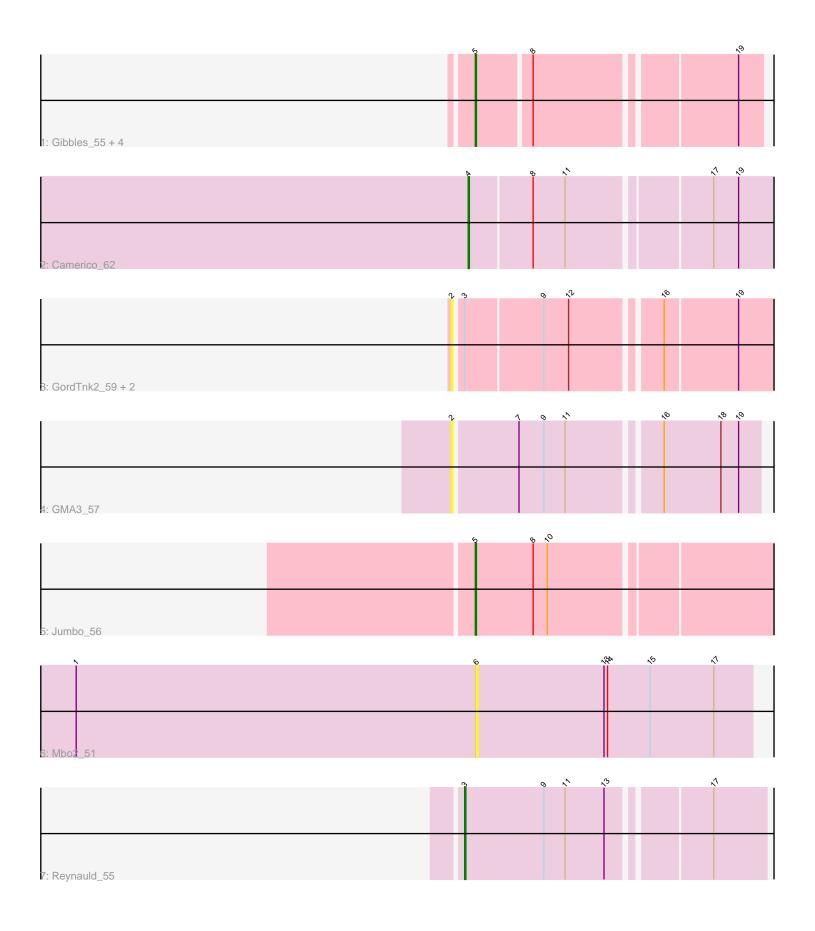

Note: Tracks are now grouped by subcluster and scaled. Switching in subcluster is indicated by changes in track color. Track scale is now set by default to display the region 30 bp upstream of start 1 to 30 bp downstream of the last possible start. If this default region is judged to be packed too tightly with annotated starts, the track will be further scaled to only show that region of the ORF with annotated starts. This action will be indicated by adding "Zoomed" to the title. For starts, yellow indicates the location of called starts comprised solely of Glimmer/GeneMark auto-annotations, green indicates the location of called starts with at least 1 manual gene annotation.

# Pham 170447 Report

This analysis was run 07/09/24 on database version 566.

Pham number 170447 has 13 members, 5 are drafts.

Phages represented in each track:

- Track 1 : Gibbles\_55, PatrickStar\_57, Orchid\_56, RobinSparkles\_60, Kampe\_57
- Track 2 : Camerico\_62
- Track 3 : GordTnk2\_59, Gmala1\_54, GordDuk1\_58
- Track 4 : GMA3\_57
- Track 5 : Jumbo\_56
- Track 6 : Mbo2\_51
- Track 7 : Reynauld\_55

# Summary of Final Annotations (See graph section above for start numbers):

The start number called the most often in the published annotations is 5, it was called in 6 of the 8 non-draft genes in the pham.

Genes that call this "Most Annotated" start: • Gibbles\_55, Jumbo\_56, Kampe\_57, Orchid\_56, PatrickStar\_57, RobinSparkles\_60,

Genes that have the "Most Annotated" start but do not call it:

•

Genes that do not have the "Most Annotated" start:

• Camerico\_62, GMA3\_57, Gmala1\_54, GordDuk1\_58, GordTnk2\_59, Mbo2\_51, Reynauld\_55,

# Summary by start number:

Start 2:

- Found in 4 of 13 ( 30.8% ) of genes in pham
- No Manual Annotations of this start.
- Called 100.0% of time when present

• Phage (with cluster) where this start called: GMA3\_57 (DF2), Gmala1\_54 (DF1), GordDuk1\_58 (DF1), GordTnk2\_59 (DF1),

# Start 3:

• Found in 4 of 13 ( 30.8% ) of genes in pham

- Manual Annotations of this start: 1 of 8
- Called 25.0% of time when present
- Phage (with cluster) where this start called: Reynauld\_55 (singleton),

#### Start 4:

- Found in 1 of 13 (7.7%) of genes in pham
- Manual Annotations of this start: 1 of 8
- Called 100.0% of time when present
- Phage (with cluster) where this start called: Camerico\_62 (DF),

### Start 5:

- Found in 6 of 13 (46.2%) of genes in pham
- Manual Annotations of this start: 6 of 8
- Called 100.0% of time when present

• Phage (with cluster) where this start called: Gibbles\_55 (CX), Jumbo\_56 (DF3),

Kampe\_57 (CX), Orchid\_56 (CX), PatrickStar\_57 (CX), RobinSparkles\_60 (CX),

### Start 6:

- Found in 1 of 13 (7.7%) of genes in pham
- No Manual Annotations of this start.
- Called 100.0% of time when present
- Phage (with cluster) where this start called: Mbo2\_51 (singleton),

### Summary by clusters:

There are 6 clusters represented in this pham: singleton, DF, DF1, DF3, DF2, CX,

Info for manual annotations of cluster CX: •Start number 5 was manually annotated 5 times for cluster CX.

Info for manual annotations of cluster DF:

•Start number 4 was manually annotated 1 time for cluster DF.

Info for manual annotations of cluster DF3: •Start number 5 was manually annotated 1 time for cluster DF3.

## Gene Information:

Gene: Camerico\_62 Start: 53237, Stop: 52989, Start Num: 4 Candidate Starts for Camerico\_62: (Start: 4 @53237 has 1 MA's), (8, 53186), (11, 53159), (17, 53045), (19, 53024),

Gene: GMA3\_57 Start: 49348, Stop: 49106, Start Num: 2 Candidate Starts for GMA3\_57: (2, 49348), (7, 49297), (9, 49276), (11, 49258), (16, 49186), (18, 49138), (19, 49123),

Gene: Gibbles\_55 Start: 48960, Stop: 48739, Start Num: 5 Candidate Starts for Gibbles\_55: (Start: 5 @48960 has 6 MA's), (8, 48918), (19, 48759), Gene: Gmala1\_54 Start: 47074, Stop: 46817, Start Num: 2 Candidate Starts for Gmala1\_54: (2, 47074), (Start: 3 @47068 has 1 MA's), (9, 47005), (12, 46984), (16, 46915), (19, 46855),

Gene: GordDuk1\_58 Start: 47638, Stop: 47381, Start Num: 2 Candidate Starts for GordDuk1\_58: (2, 47638), (Start: 3 @47632 has 1 MA's), (9, 47569), (12, 47548), (16, 47479), (19, 47419),

Gene: GordTnk2\_59 Start: 47792, Stop: 47535, Start Num: 2 Candidate Starts for GordTnk2\_59: (2, 47792), (Start: 3 @47786 has 1 MA's), (9, 47723), (12, 47702), (16, 47633), (19, 47573),

Gene: Jumbo\_56 Start: 51745, Stop: 51482, Start Num: 5 Candidate Starts for Jumbo\_56: (Start: 5 @51745 has 6 MA's), (8, 51697), (10, 51685),

Gene: Kampe\_57 Start: 48938, Stop: 48717, Start Num: 5 Candidate Starts for Kampe\_57: (Start: 5 @48938 has 6 MA's), (8, 48896), (19, 48737),

Gene: Mbo2\_51 Start: 41438, Stop: 41205, Start Num: 6 Candidate Starts for Mbo2\_51: (1, 41777), (6, 41438), (13, 41330), (14, 41327), (15, 41291), (17, 41237),

Gene: Orchid\_56 Start: 48939, Stop: 48718, Start Num: 5 Candidate Starts for Orchid\_56: (Start: 5 @48939 has 6 MA's), (8, 48897), (19, 48738),

Gene: PatrickStar\_57 Start: 48938, Stop: 48717, Start Num: 5 Candidate Starts for PatrickStar\_57: (Start: 5 @48938 has 6 MA's), (8, 48896), (19, 48737),

Gene: Reynauld\_55 Start: 49186, Stop: 48947, Start Num: 3 Candidate Starts for Reynauld\_55: (Start: 3 @49186 has 1 MA's), (9, 49120), (11, 49102), (13, 49069), (17, 48991),

Gene: RobinSparkles\_60 Start: 49491, Stop: 49270, Start Num: 5 Candidate Starts for RobinSparkles\_60: (Start: 5 @49491 has 6 MA's), (8, 49449), (19, 49290),